## PRIMER REGISTRO JORNADA DE BALANCE ACADEMICO 2024-1

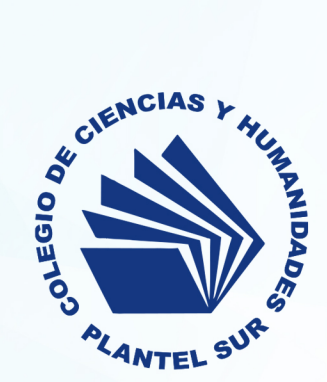

El primer registro de la Jornada de Balance Académico para este ciclo busca que el profesorado involucre a sus estudiantes en la toma de responsabilidad sobre su aprendizaje y desempeño; para ello solicitamos el registro de la asistencia y alguna problemática en clase, mismo que la o el estudiante podrá conocer y analizar para mantener o mejorar su desarrollo académico.

La intención fundamental de la Jornada se centra en la prevención del rezago y abandono académico sin perder de vista que detrás de este fenómeno existen múltiples factores que requieren ser problematizados desde una mirada contextualizada y que a partir del trabajo conjunto del profesorado, estudiantes, familias y programas de apoyo (Tutorías, Asesorías, Psicopedagogía, Seguimiento Académico) es posible atender.

De acuerdo a lo anterior, destacamos el valor e importancia que tiene nuestra participación en el registro y comunicación con el estudiantado sobre su avance **académico.**

## FECHA DE REGISTRO / del 26 de septiembre al 6 de octubre

RETROALIMENTACIÓN / del 9 al 11 de octubre entre profesoras/es y estudiantes

**ACOMPAÑAMIENTO/del13al20deoctubreporpartedefamiliasytutoras/es**

## ¿Cómo ingresar al registro?

- Ingresa a la dirección electrónica: escolares.cch-sur.unam.mx  $\bigcirc$ 
	- Selecciona el ícono "Control Escolar". O
- Ingresa tu usuaria/o y contraseña RFC con homoclave y número de trabajadora/or-.
	- Selecciona el ícono "Registro de NP". O
	- Selecciona y registra cada uno de los grupos atendidos. O

## ¿Qué registrar?

- $\bigcirc$  Aplicaciones utilizadas en clase
- O Registro de alguna problemática general del grupo
- O Asistencia del estudiantado a clase
- O De ser posible, retroalimentar en la sección de comentarios a la o el estudiante.
- $\bigcirc$  Situaciones de salud física, emocional, de aprendizaje, consumo u otras.
- $\overline{O}$  De ser necesario, emitir un comentario para las áreas de apoyo estudiantil.

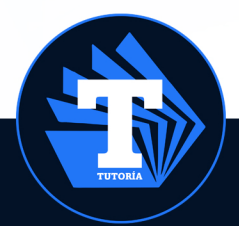

Programa Institucional de Tutoría